Single Frame Set Up

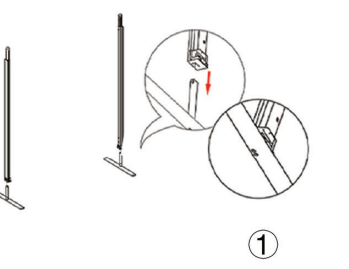

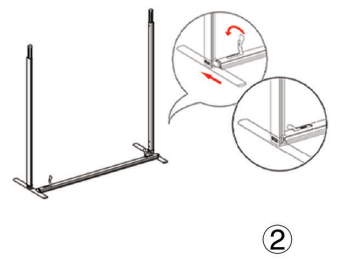

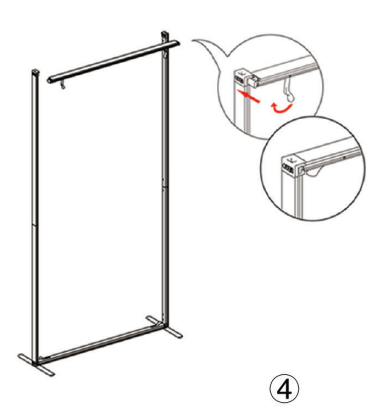

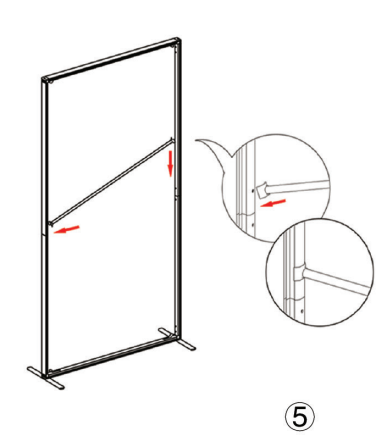

 $\circledS$ 

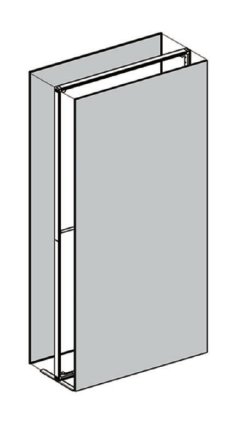

 $\circledast$ 

Triple Frame Set Up

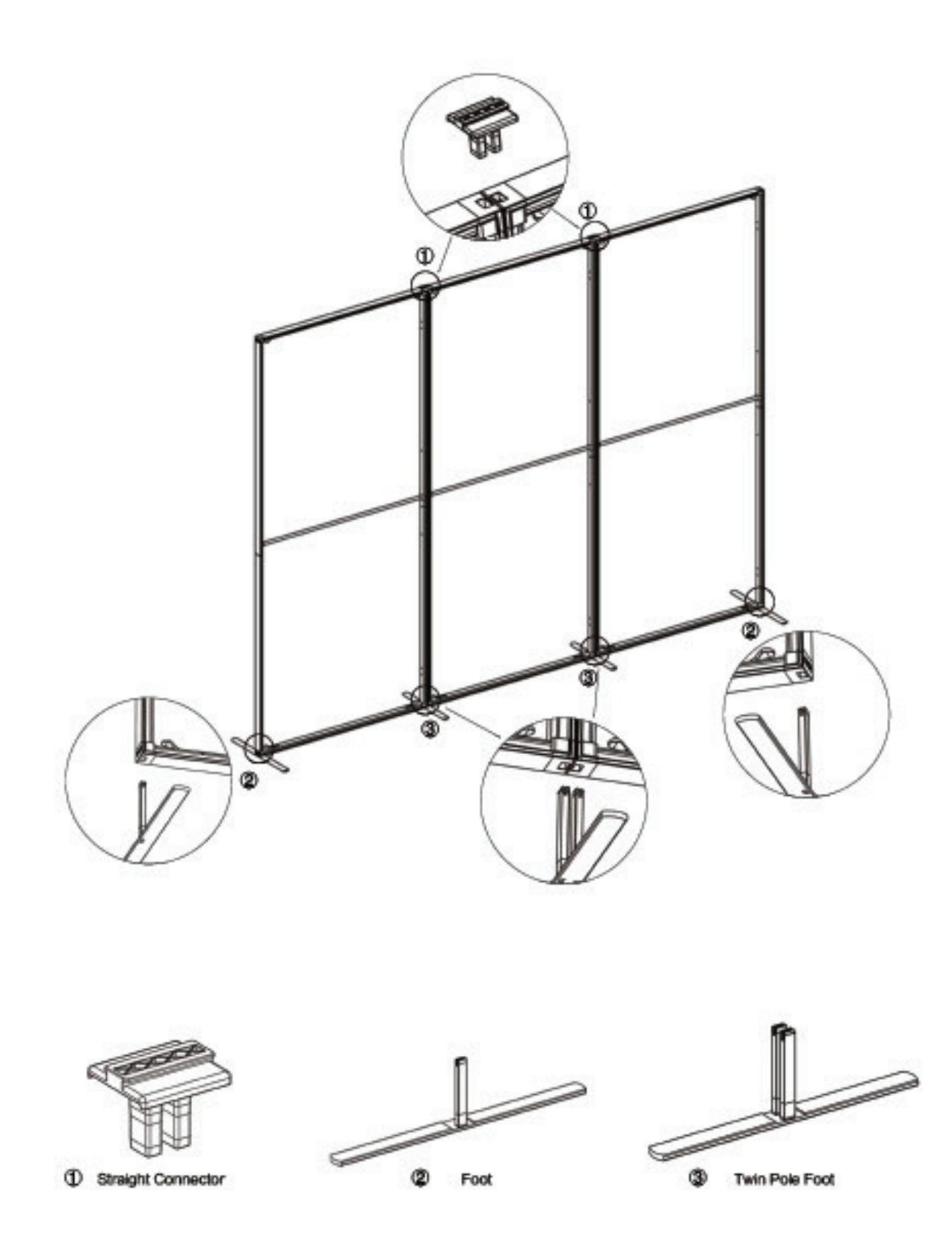

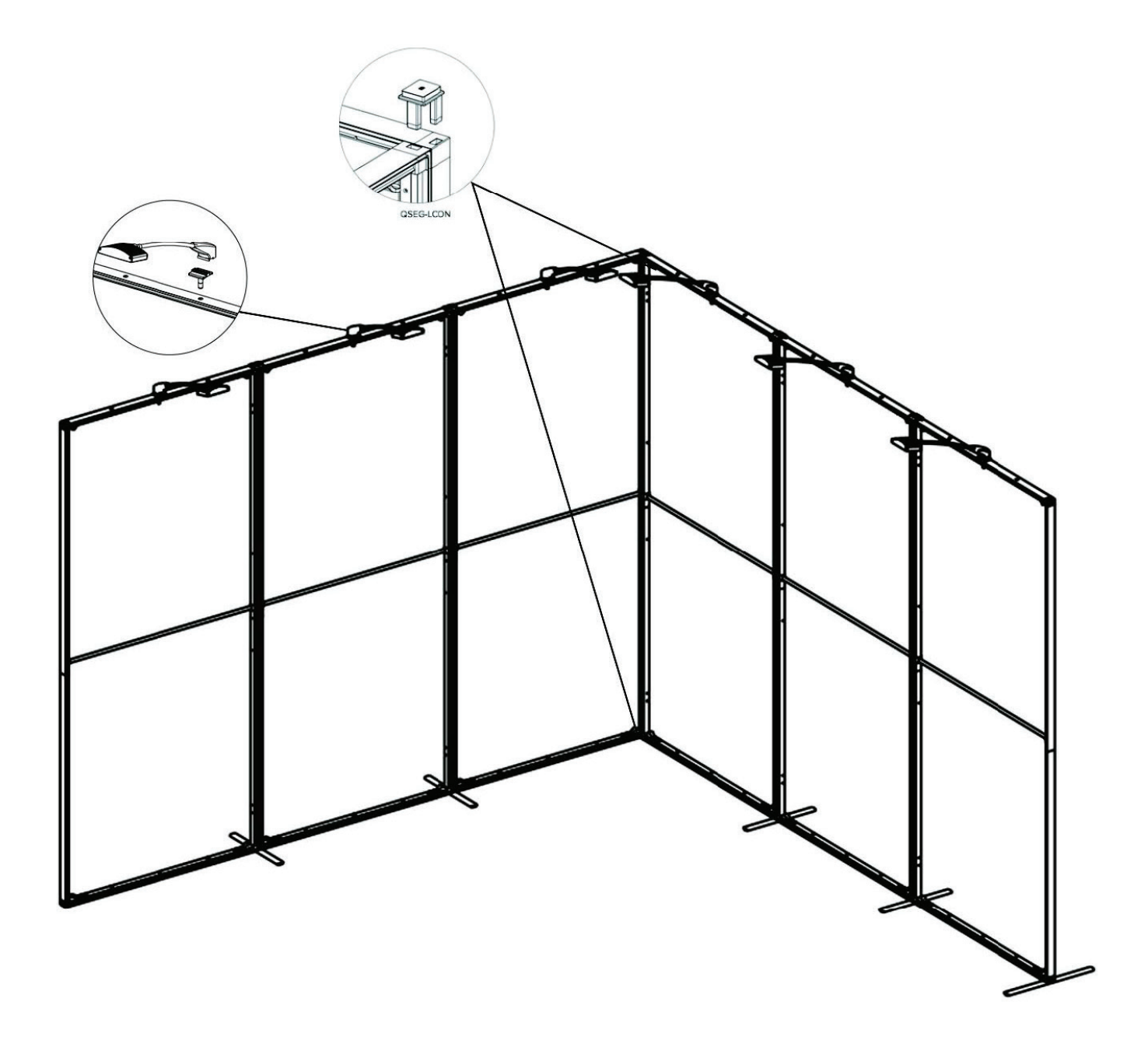